Приложение 1.

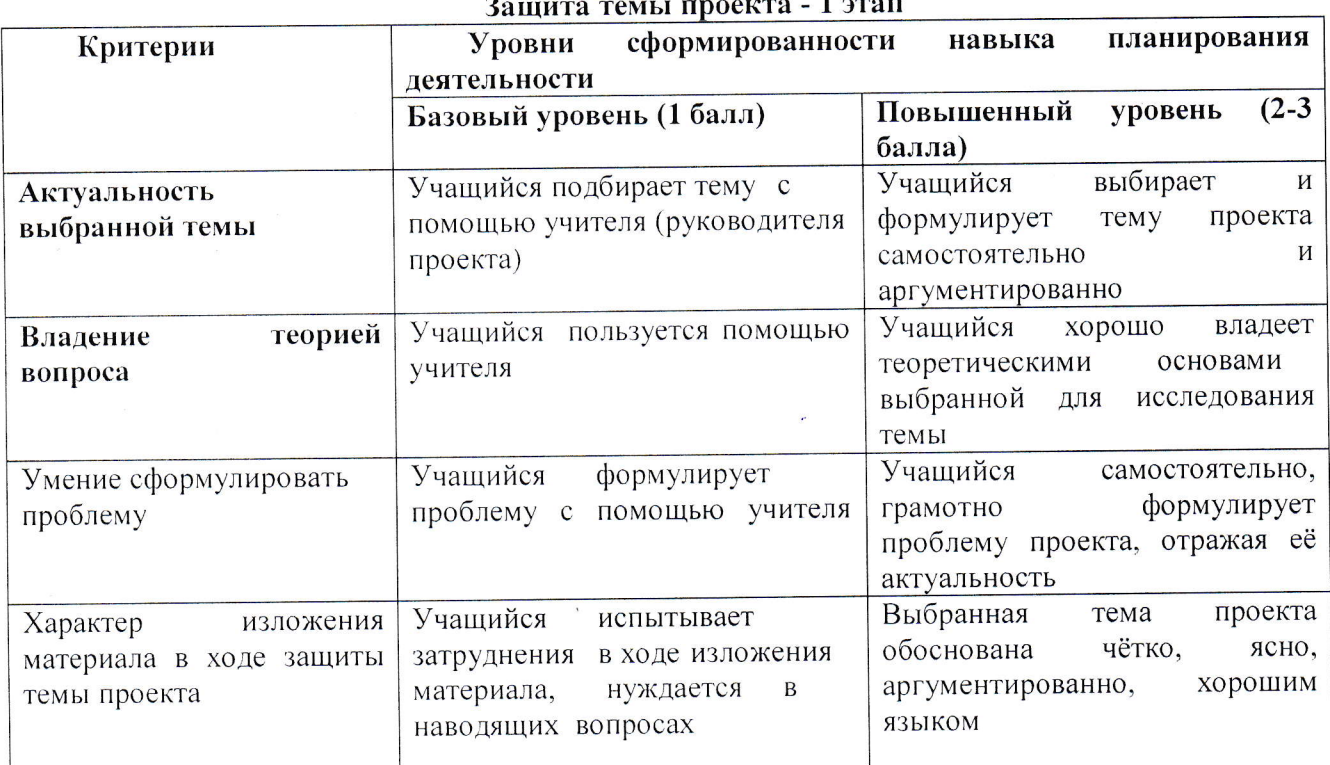

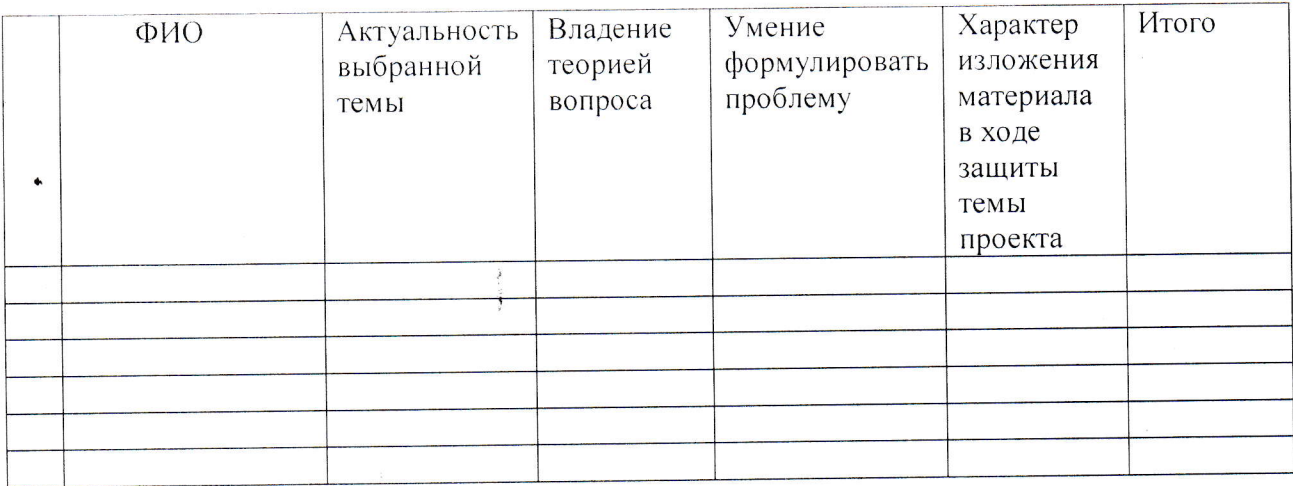

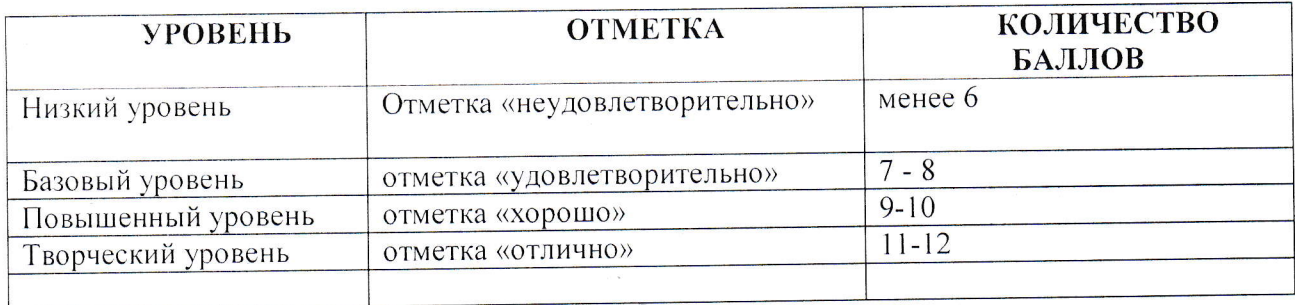

Приложение 2.

 $\tilde{r}_{12}$ 

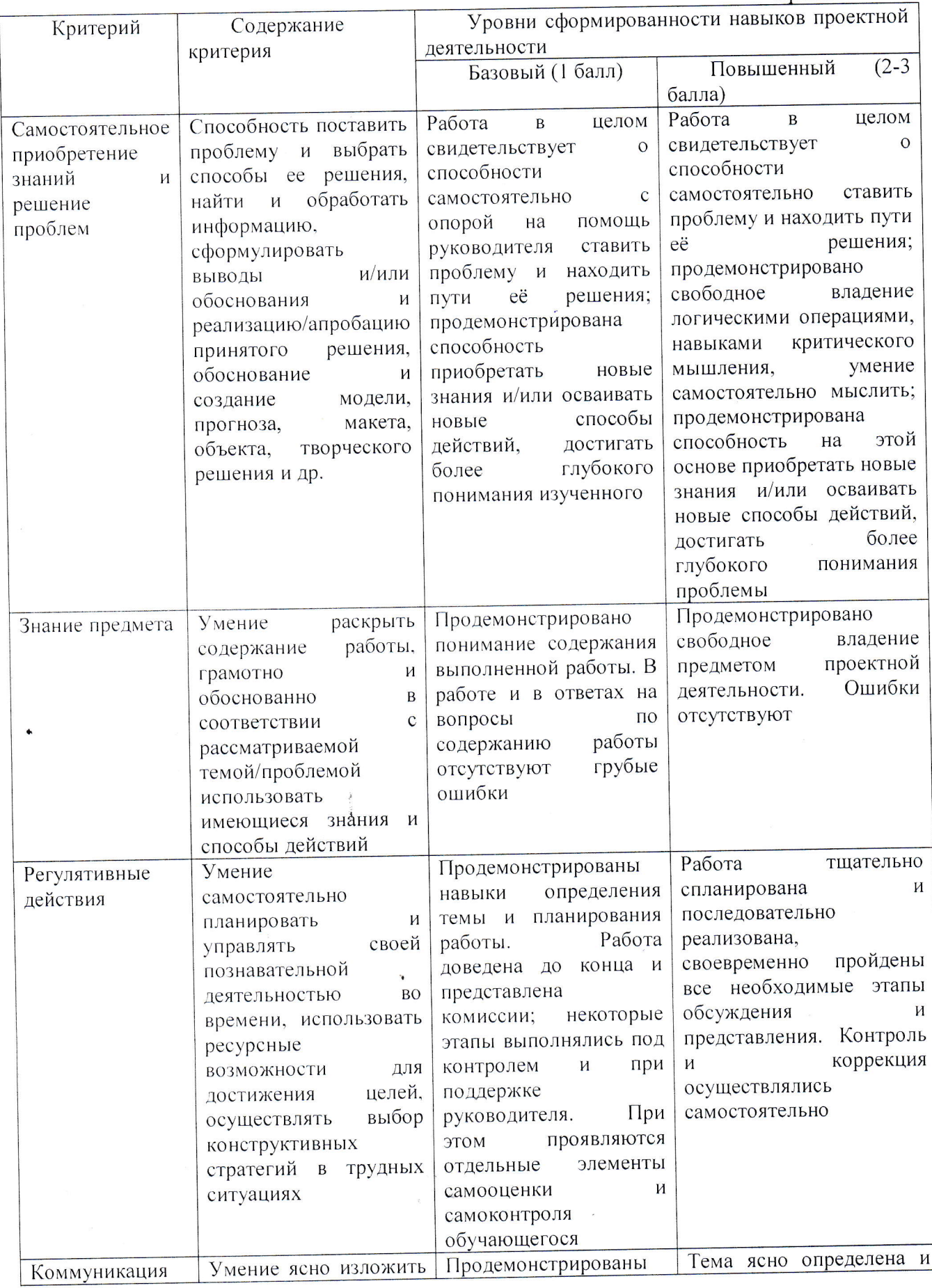

 $\bar{\mathbf{v}}$ 

 $\mathcal{L}$ 

J.

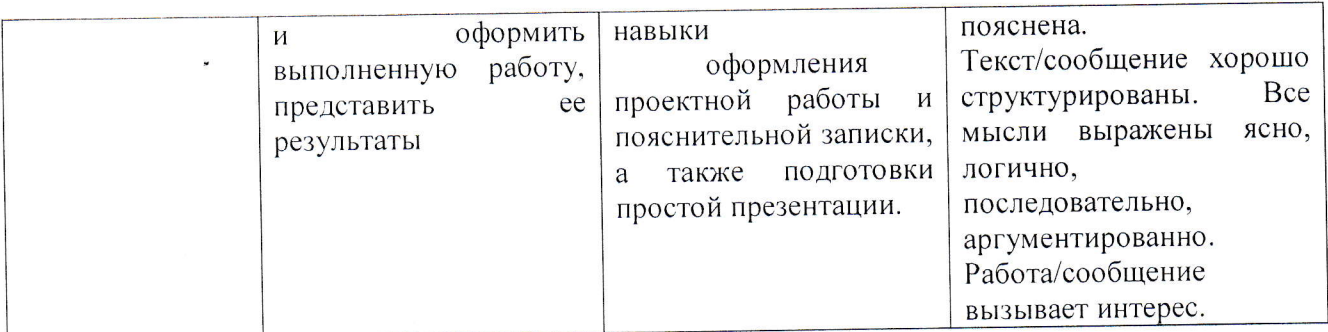

 $\alpha$ 

макс. балл -  $12$ 

 $\ddot{\phantom{0}}$ 

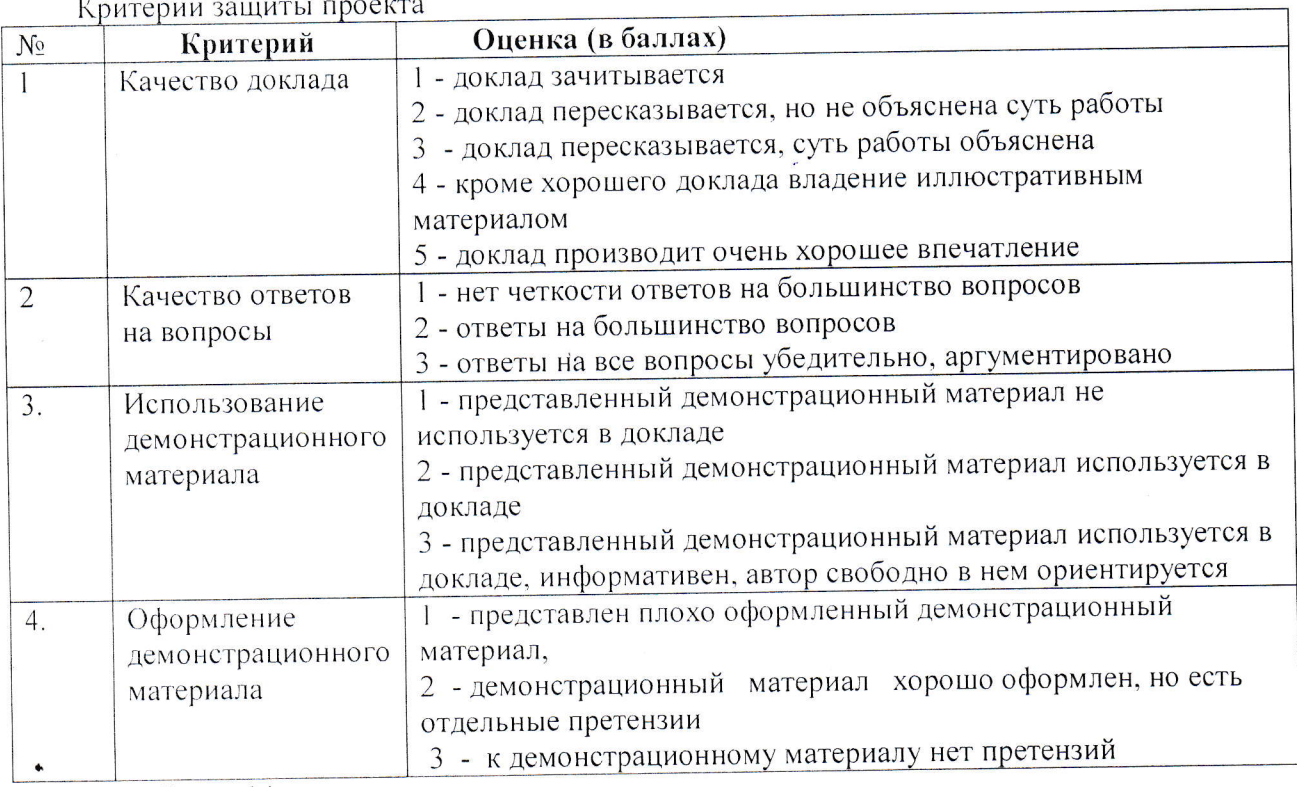

макс.балл - 14

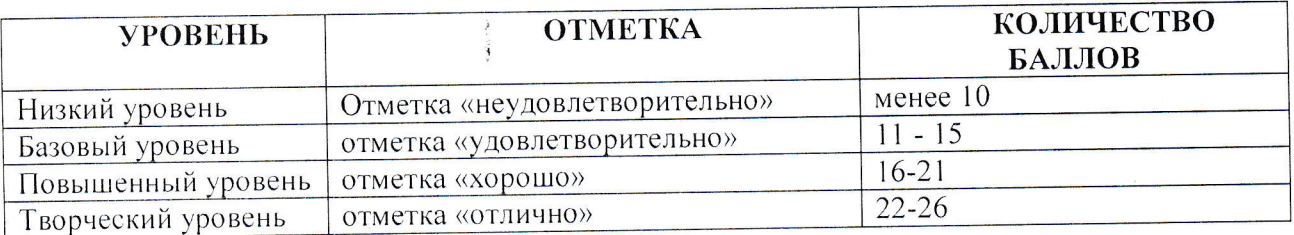

Итоговый протокол

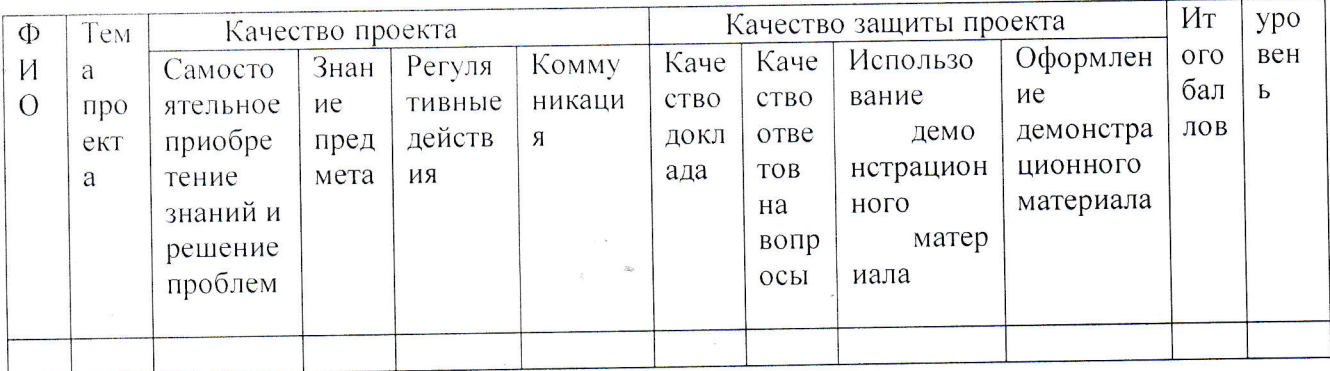

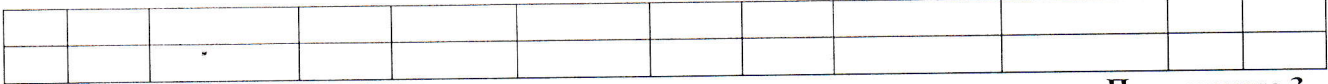

Приложение 3.

### Индивидуальный план выполнения проекта

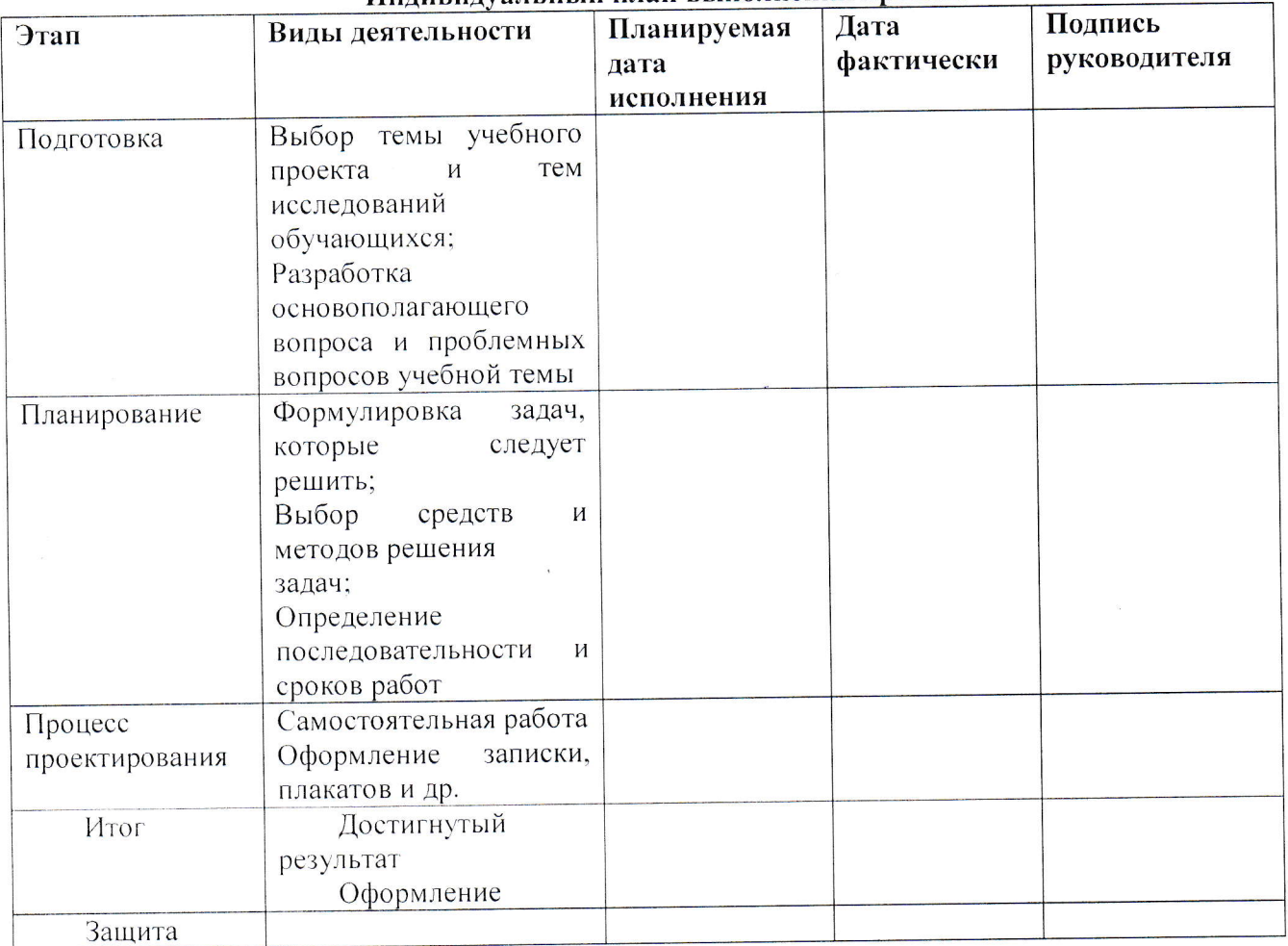

## Для руководителя проекта

# 1. Индивидуальный план выполнения проекта для каждого обучающегося.

#### 2. Общие сведения

 $\bullet$ 

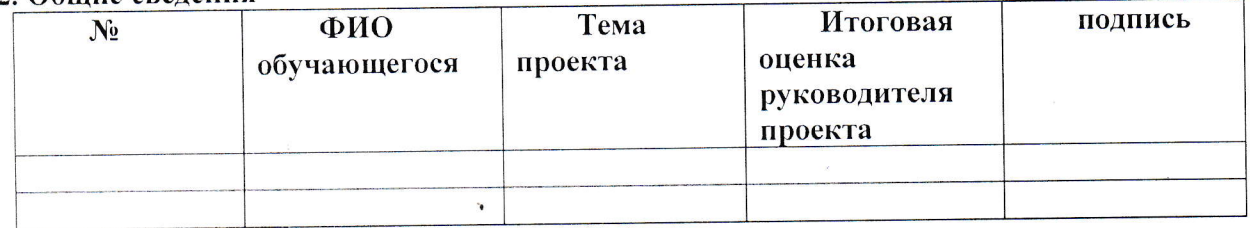

3. Рецензия по каждому индивидуальному проекту.

Руководитель проекта передает заключение и рецензию за выполненную работу комиссии до начала защиты проекта.

### Для классного руководителя

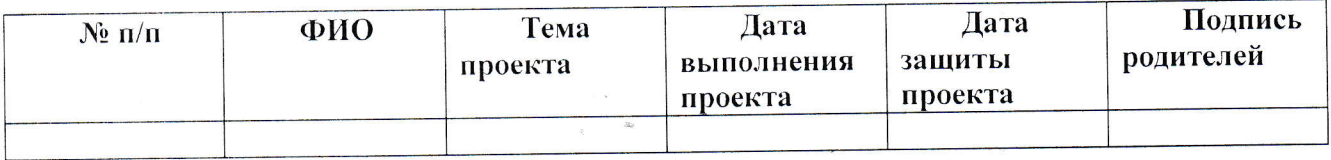